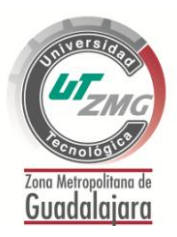

# **PROCEDIMIENTO** Equal del propolitante de **Exercitador de PROMOCIÓN**, ADMISIÓN E INSCRIPCIÓN

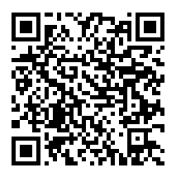

PD-R01-01 Ver. F

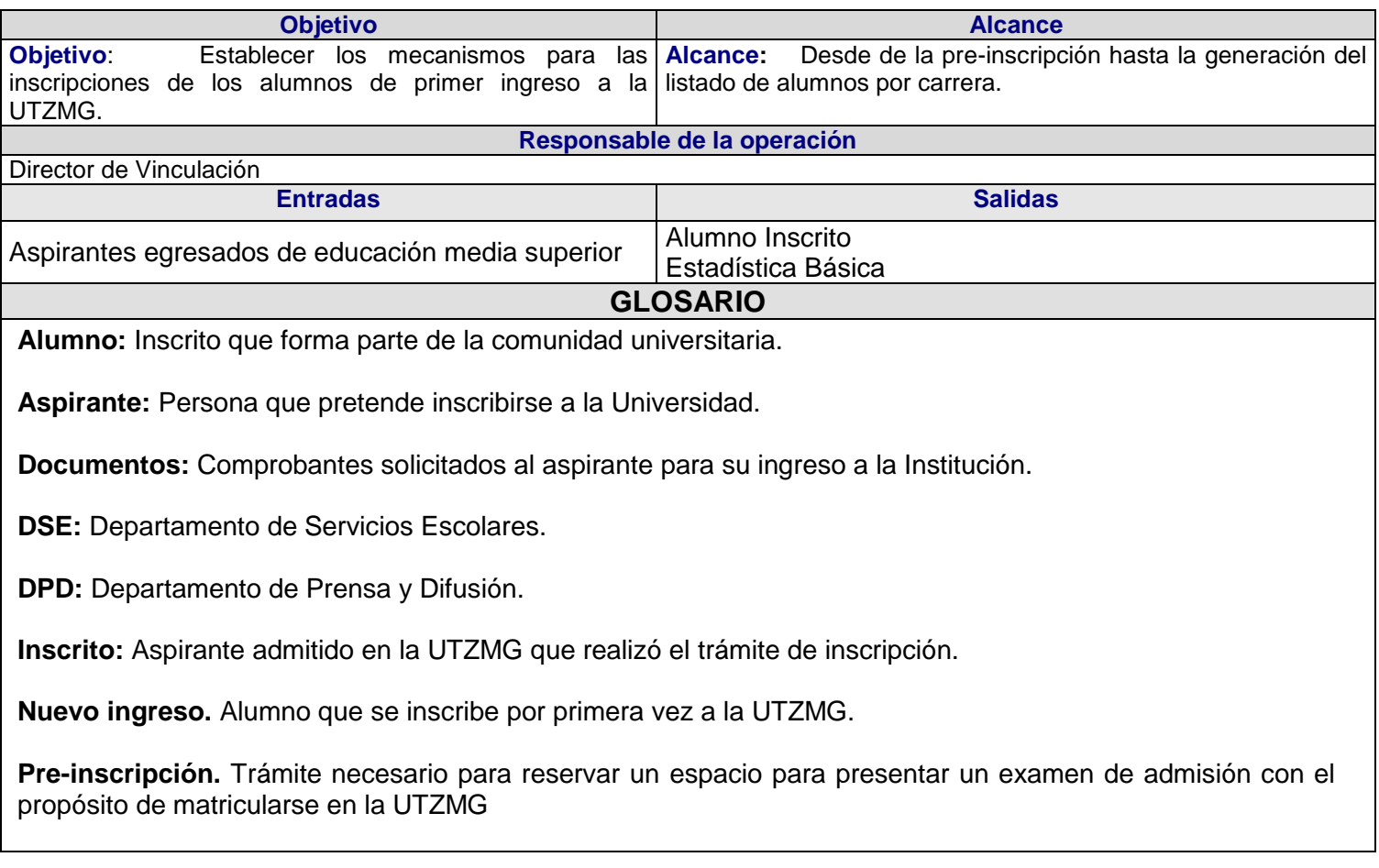

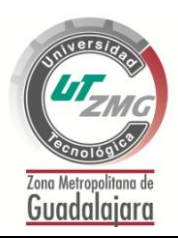

## **PROCEDIMIENTO** PROMOCIÓN, ADMISIÓN E INSCRIPCIÓN

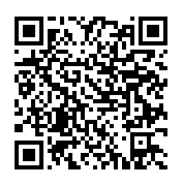

PD-R01-01 Ver. F

#### **DIAGRAMA DE FLUJO**

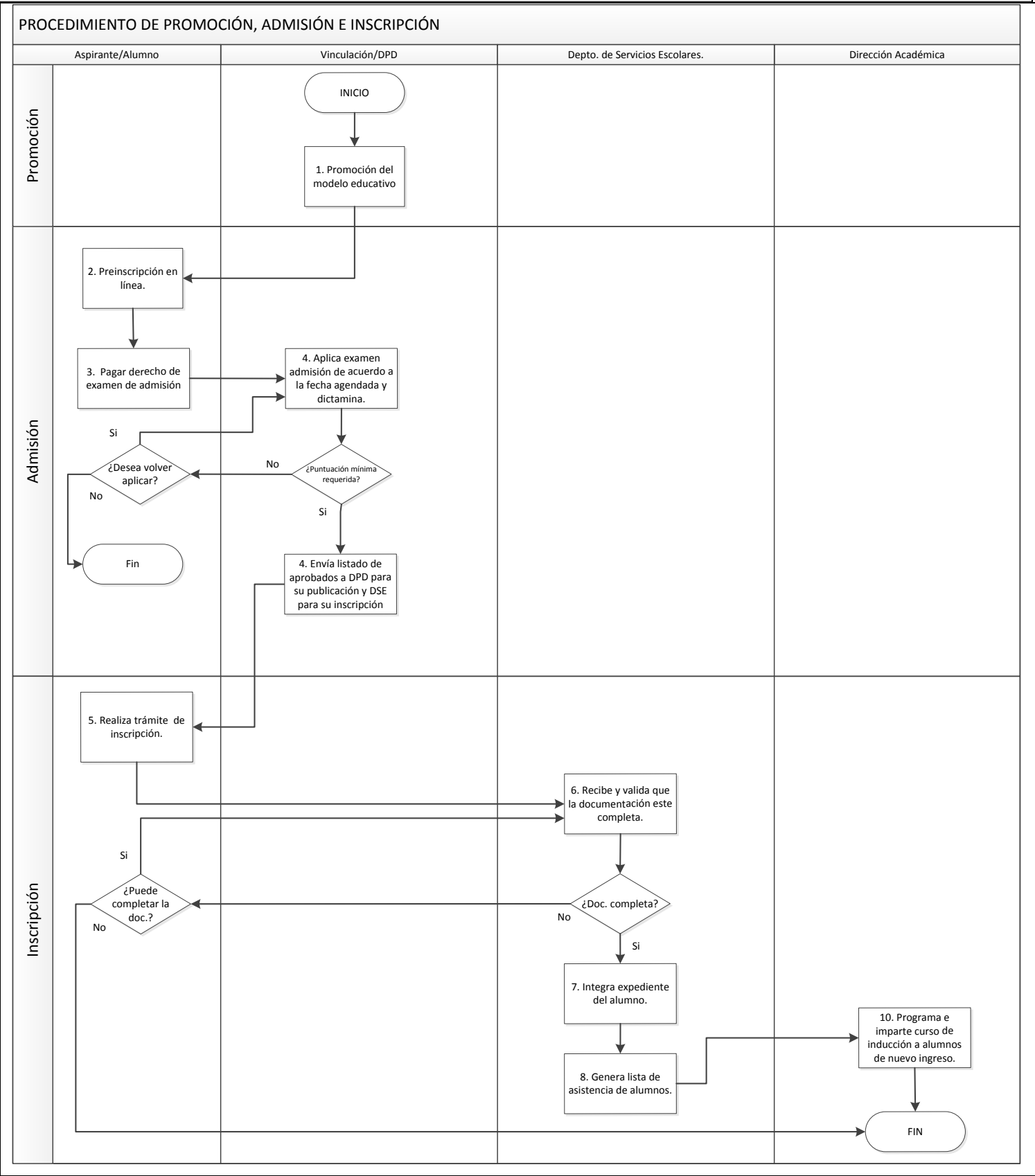

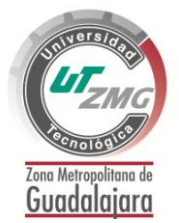

### **PROCEDIMIENTO** PROMOCIÓN, ADMISIÓN E INSCRIPCIÓN

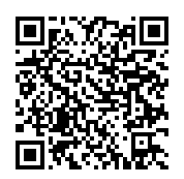

PD-R01-01 Ver. F

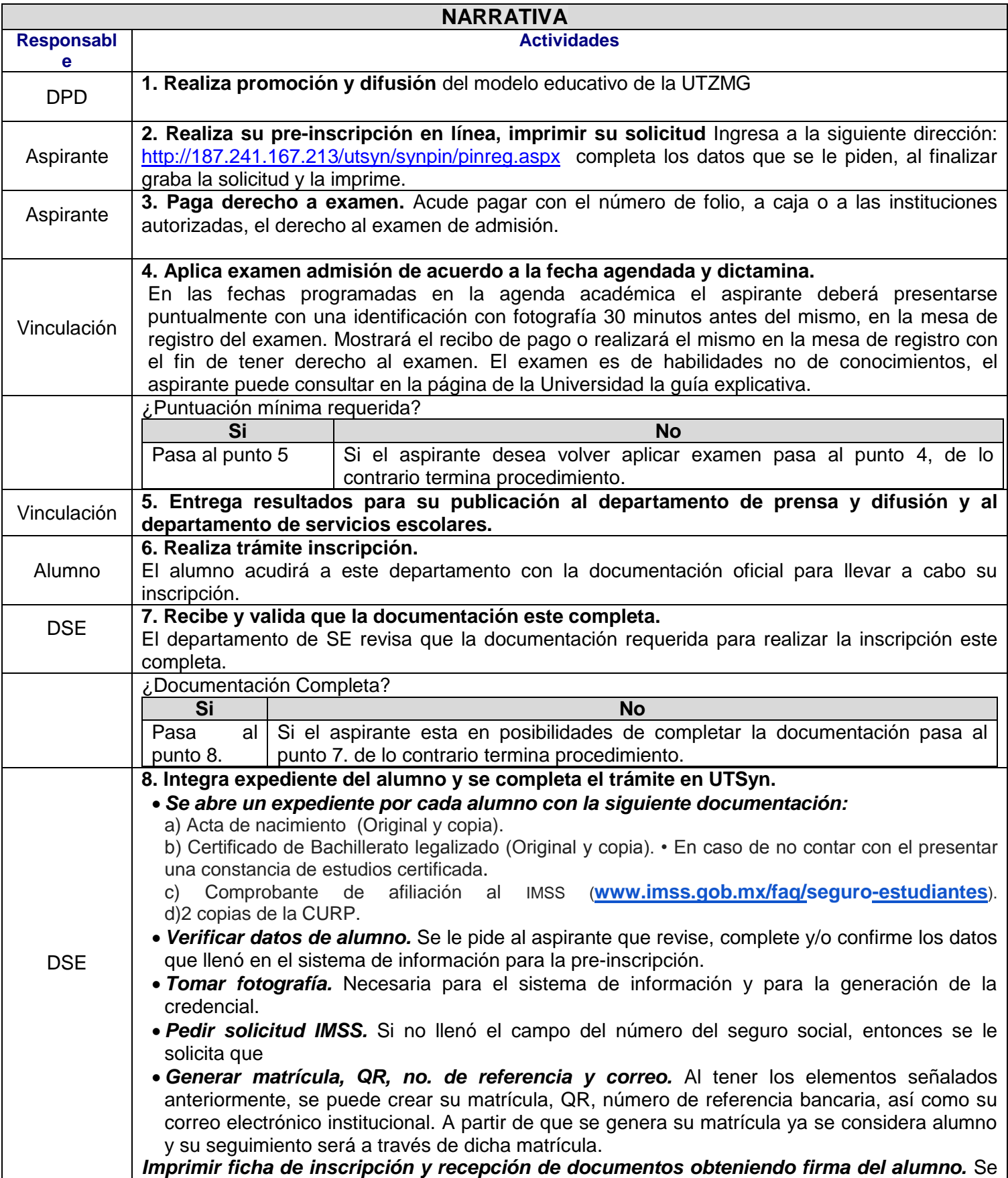

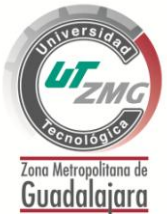

# **PROCEDIMIENTO** PROMOCIÓN, ADMISIÓN E INSCRIPCIÓN

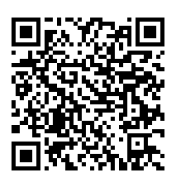

PD-R01-01 Ver. F

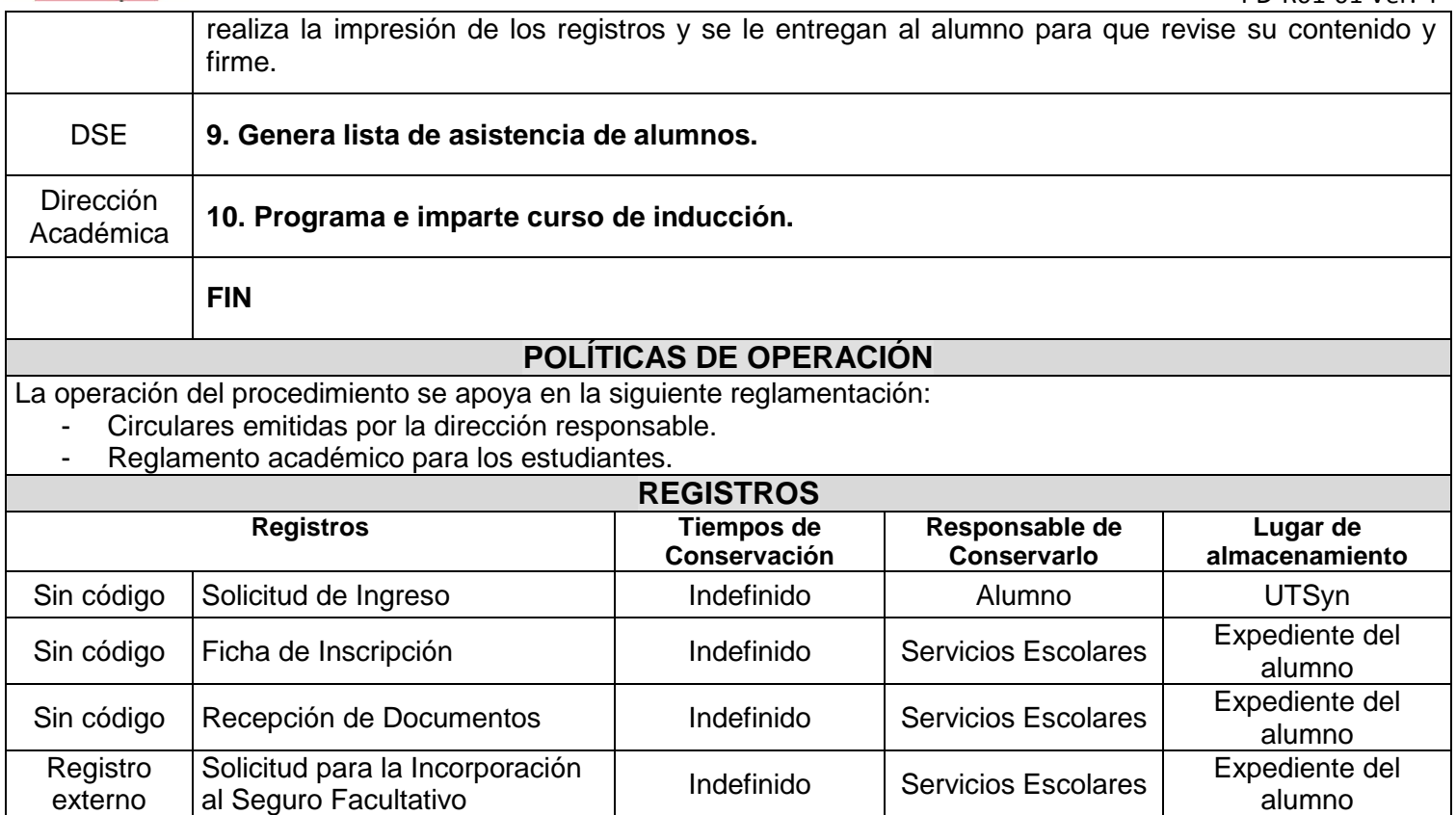